#### **Photoshop 2022 (Version 23.1) Crack Keygen With Serial number With Keygen Download**

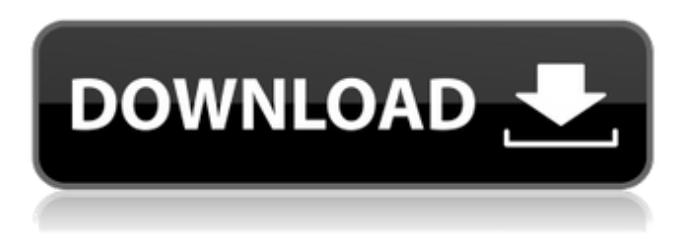

**Photoshop 2022 (Version 23.1) License Key Download X64**

# Adobe Photoshop Elements A free program that is built on the same system as Photoshop. It lacks some of the advanced features of Photoshop, but it's still an excellent tool for

### beginners and hobbyists.

**Photoshop 2022 (Version 23.1) Crack Activator [Win/Mac]**

This tutorial was designed to help you get a better understanding of Photoshop (CS6 and earlier), Photoshop Elements, and Adobe Bridge. You can follow our Photoshop, Photoshop Elements, and Adobe Bridge tutorials for beginners in order to get started with the basics. From left to right.

Photoshop CS6 and above: Adobe Creative Cloud/Entourage (or any other cloud-based app): Photoshop Elements: Adobe Bridge: Photoshop Actions: If you have any difficulty with the tutorials, please leave a comment. 1. Create a New Image Open the image you want to work on by double-clicking on it. 2. Use the Layers Button From the top menu bar, click on Window>

Layers 3. Select the Layers Menu 4. Choose Layer from the menu and expand the option to see the Layers Panel 5. Add a New Layer Left Click on the New Layer Button Right Click on the Layer Button 6. Choose "Clear All Layers" 7. Use the Transparency Mask If you want to keep the editing invisible, only visible in PhotoShop, use the transparency mask. Select the Transparency Mask

from the Layers Panel. 8. Make the Edits Photoshop CS6: Photoshop Elements: Adobe Bridge: 9. Make a Selection from the selection tool Doubleclick on the selection tool to make a freehand selection. 10. Use the Selection Brush Use the white square (not the Eraser tool) to paint the selection. 11. Start Editing Right Click on the Layer Mask button to make your edits. 12. Check to see if

you want to keep the original transparent 13. Shift+Click on the original image The white square (the eraser) should turn into a red square (and that original image should be see through to the background layer). 14. Add a filter or adjust the color and brightness of the image. (Hold Ctrl/Cmd to access the Filter menu and use it on the image.) Photoshop CS6: Photoshop

Elements: Adobe Bridge: 15. Adjust the Opacity of the Original Image Double click on the image. Use the Op a681f4349e

Q: Why do those people who don't wear a watch and have an awful sense of time insist on keeping them? It seems to me that most people who don't wear a watch seem to have an awful sense of time, or they're always in a rush. It's frustrating to me that many of those people really seem to try to correct a bad habit that's encouraged by our

society. Is this really the case, or are they just lazy? A: Most people don't wear a watch because it doesn't add value to their life. I generally wear a watch for two reasons: (1) It tells the time (2) It tells me the duration of my work Consequently, I wear a watch even when I do not have to indicate time of day. People without watches cannot tell the time, so they are sometimes annoyed that

they do not know precisely when they have to be somewhere. I consider this annoyance a reason, but the real reason must be something else, too. Also, watches do not have to indicate time of day either. That's what clocks for. If you are tired, you are sleepy. If you are bored you are grumpy. If you are thirsty you are thirsty. There are plenty of reasons for a lack of purpose of the

watch. For another answer, read the following note which was posted here. This invention relates to a liquid transporting polymeric fiber as well as a process for preparing such polymeric fiber. Conventional fabrics made from liquid transporting polymers such as polyethylene terephthalate and polyvinylidene difluoride can be used to transport

relatively small amounts of liquid. To our knowledge, there have been no liquid transporting articles made from polyolefins, including polymers and copolymers of vinylidene fluoride and one or more of ethylene, propylene, butadiene, and the like. It would be desirable to have such liquid transporting articles, which would be relatively inexpensive to manufacture.Basilica of

San Sebastiano Basilica of San Sebastiano is a church and monastery in Naples, Italy, in the district of the Centro Storico. The church is dedicated to Saint Sebastian, and is the abbey church of the Abbey of San Sebastiano, now the seat of the Archdiocese of Capua. History Construction began in 815 with the design of

**What's New in the Photoshop 2022 (Version 23.1)?**

## BEGIN LICENSE BLOCK

# OS: Vista x64 or better Memory: 1 GB Storage: 10 GB F5: 1.5.3.22 or later CMS: 1.5.3.5 or later Bandwidth: 15 Mbps What is NetCraft's VPN? 1) A VPN, as the name suggests, is a network tunnel that brings information traffic between the local and the remote hosts. It hides the local network topology from the remote hosts. 2)

## By the way,

[https://loquatics.com/wp-content/uploads/2022/06/Photoshop\\_2022\\_version\\_23\\_Crack\\_File\\_Only](https://loquatics.com/wp-content/uploads/2022/06/Photoshop_2022_version_23_Crack_File_Only__With_Registration_Code_Free_Download_Updated_20.pdf) With\_Registration\_Code\_Free\_Download\_Updated\_20.pdf

[http://www.lab20.it/2022/06/30/adobe-photoshop-cc-2015-version-18-activation-key-free-pc](http://www.lab20.it/2022/06/30/adobe-photoshop-cc-2015-version-18-activation-key-free-pc-windows-2022-new/)[windows-2022-new/](http://www.lab20.it/2022/06/30/adobe-photoshop-cc-2015-version-18-activation-key-free-pc-windows-2022-new/)

[https://bustedrudder.com/advert/adobe-photoshop-2021-version-22-4-2-keygenerator-with](https://bustedrudder.com/advert/adobe-photoshop-2021-version-22-4-2-keygenerator-with-key-3264bit-2022-new/)[key-3264bit-2022-new/](https://bustedrudder.com/advert/adobe-photoshop-2021-version-22-4-2-keygenerator-with-key-3264bit-2022-new/)

<https://www.atlaspain.it/photoshop-2021-version-22-4-1-universal-keygen-for-pc/>

[https://www.bigaticaret.com/wp-content/uploads/2022/06/Adobe\\_Photoshop\\_2021\\_Version\\_224\\_](https://www.bigaticaret.com/wp-content/uploads/2022/06/Adobe_Photoshop_2021_Version_224_Keygen__With_License_Key_PCWindows.pdf) Keygen With License Key PCWindows.pdf

[https://willis.wixsite.com/bogdegemons/post/adobe-photoshop-2022-version-23-4-1-crack-keygen](https://willis.wixsite.com/bogdegemons/post/adobe-photoshop-2022-version-23-4-1-crack-keygen-with-serial-number-win-mac-2022)[with-serial-number-win-mac-2022](https://willis.wixsite.com/bogdegemons/post/adobe-photoshop-2022-version-23-4-1-crack-keygen-with-serial-number-win-mac-2022)

<https://ajkersebok.com/adobe-photoshop-2022-crack-free-download/>

<https://safe-river-83476.herokuapp.com/rilmill.pdf>

<http://cipheadquarters.com/?p=24559>

[https://happybirthday2me.com/wp-content/uploads/2022/06/Photoshop\\_2022\\_Version\\_2302.pdf](https://happybirthday2me.com/wp-content/uploads/2022/06/Photoshop_2022_Version_2302.pdf) [https://speedsuperads.com/wp-](https://speedsuperads.com/wp-content/uploads/2022/06/Adobe_Photoshop_2021_Version_2243_3264bit.pdf)

[content/uploads/2022/06/Adobe\\_Photoshop\\_2021\\_Version\\_2243\\_3264bit.pdf](https://speedsuperads.com/wp-content/uploads/2022/06/Adobe_Photoshop_2021_Version_2243_3264bit.pdf)

[https://mac.com.hk/advert/adobe-photoshop-2021-version-22-3-with-license-key-torrent-activation](https://mac.com.hk/advert/adobe-photoshop-2021-version-22-3-with-license-key-torrent-activation-code-download/)[code-download/](https://mac.com.hk/advert/adobe-photoshop-2021-version-22-3-with-license-key-torrent-activation-code-download/)

<https://learnpace.com/adobe-photoshop-cc-2019-crack-file-only-free-for-windows/>

[https://edanphe.com/wp-content/uploads/2022/06/Adobe\\_Photoshop\\_2022\\_Version\\_2341.pdf](https://edanphe.com/wp-content/uploads/2022/06/Adobe_Photoshop_2022_Version_2341.pdf) [https://shodalap.org/wp-content/uploads/2022/07/Adobe\\_Photoshop\\_2021\\_Version\\_2242\\_LifeTim](https://shodalap.org/wp-content/uploads/2022/07/Adobe_Photoshop_2021_Version_2242_LifeTime_Activation_Code_Free_Download.pdf) [e\\_Activation\\_Code\\_Free\\_Download.pdf](https://shodalap.org/wp-content/uploads/2022/07/Adobe_Photoshop_2021_Version_2242_LifeTime_Activation_Code_Free_Download.pdf)

<http://lovelymms.com/adobe-photoshop-2022-version-23/>

[https://plumive.com/upload/files/2022/06/BuMixa4yJgIwQjUugCKd\\_30\\_e2e229860113e3b31230](https://plumive.com/upload/files/2022/06/BuMixa4yJgIwQjUugCKd_30_e2e229860113e3b31230c49ce87bb101_file.pdf) [c49ce87bb101\\_file.pdf](https://plumive.com/upload/files/2022/06/BuMixa4yJgIwQjUugCKd_30_e2e229860113e3b31230c49ce87bb101_file.pdf)

[https://www.realvalueproducts.com/sites/realvalueproducts.com/files/webform/photoshop-2022-ver](https://www.realvalueproducts.com/sites/realvalueproducts.com/files/webform/photoshop-2022-version-2341.pdf) [sion-2341.pdf](https://www.realvalueproducts.com/sites/realvalueproducts.com/files/webform/photoshop-2022-version-2341.pdf)

[https://yietnam.com/upload/files/2022/06/uZBoazNjlb8WMLD1c9pb\\_30\\_e2e229860113e3b31230](https://yietnam.com/upload/files/2022/06/uZBoazNjlb8WMLD1c9pb_30_e2e229860113e3b31230c49ce87bb101_file.pdf) [c49ce87bb101\\_file.pdf](https://yietnam.com/upload/files/2022/06/uZBoazNjlb8WMLD1c9pb_30_e2e229860113e3b31230c49ce87bb101_file.pdf)

[https://lll.dlxyjf.com/upload/files/2022/06/ztUNDqwphH5SOUSUMMyg\\_30\\_e2e229860113e3b31](https://lll.dlxyjf.com/upload/files/2022/06/ztUNDqwphH5SOUSUMMyg_30_e2e229860113e3b31230c49ce87bb101_file.pdf) [230c49ce87bb101\\_file.pdf](https://lll.dlxyjf.com/upload/files/2022/06/ztUNDqwphH5SOUSUMMyg_30_e2e229860113e3b31230c49ce87bb101_file.pdf)